## **C-kurssi syksy 2007**

Päivi Kuuppelomäki 5.9.2007

## **Luennon sisältö**

- <sup>n</sup> Kurssin rakenne
- <sup>n</sup> C-kielen yleisperiaate
- <sup>n</sup> Ohjelmointiprosessi

# **Kurssin rakenne**

- n Luennot: ke 10-12, pe 10-12
- <sup>n</sup> Laskuharjoitukset: to 10-12, pe 12-14, pe 14-16, english speaking group fri Sep 7 12:00-14:00
- <sup>n</sup> **Harjoitustyö**
- <sup>n</sup> **Kurssikoe**
- <sup>n</sup> Kurssikirja:
	- Müldner: C for java programmers

## **Luennot**

- n Luento 1 tämä kerta
- n Luento 2 tyypit, rakenteet, makrot
	- n Luento 3 tekstitiedostot
	- n Luento 4 funktiot
- n Luento 5 osoittimet n Luento 6 – tietueet ja joukot
- n Luento 7 merkkijonot
- n Luento 8 taulukot
- 
- n Luento 9 moduulit ja kirjastot n Luennot 10 ja 11 – esimerkkejä ym.
- n Luento 12 kertausta

# **Laskuharjoitukset**

- <sup>n</sup> Joka viikko to 10-12, pe 12-14, pe 14- 16 alkaen 6.9. (eli jo tällä viikolla!)
- <sup>n</sup> Tehtävät tulevat kurssin www-sivulle
- <sup>n</sup> Lisäpisteitä jaossa 10

## **Kurssin tilanne**

- <sup>n</sup> Ilmoittautuneita >100
- <sup>n</sup> Tarvitaanko lisää ryhmiä
- <sup>n</sup> Kuinka moni suomenkielinen on ilmoittautunut englanninkieliseen ryhmään?

## Harjoitustyö

- <sup>n</sup> Aiheet tulevat lokakuun alussa
- <sup>n</sup> Harjoitustyö palautetaan viimeistään 2. periodin ensimmäisen viikon lopussa
- <sup>n</sup> Tarvitaanko harjoitustyön tekemiseen erillistä ohjausta?

#### Kurssikoe

- <sup>n</sup> Pe 19.10 9-12 A111 (TARKISTA!)
- <sup>n</sup> Tehtävätyypit
	- Laskarien kaltaisia
	- Tee ohjelma
	- "Mitä virheitä oheisessa ohjelmassa"
	- Mahdollisesti vielä jotain muitakin
- muotoja
- <sup>n</sup> Teemat
	- Osoittimet, tiedostot, taulukot, tietueet, merkkijonot, komentoriviparametrit

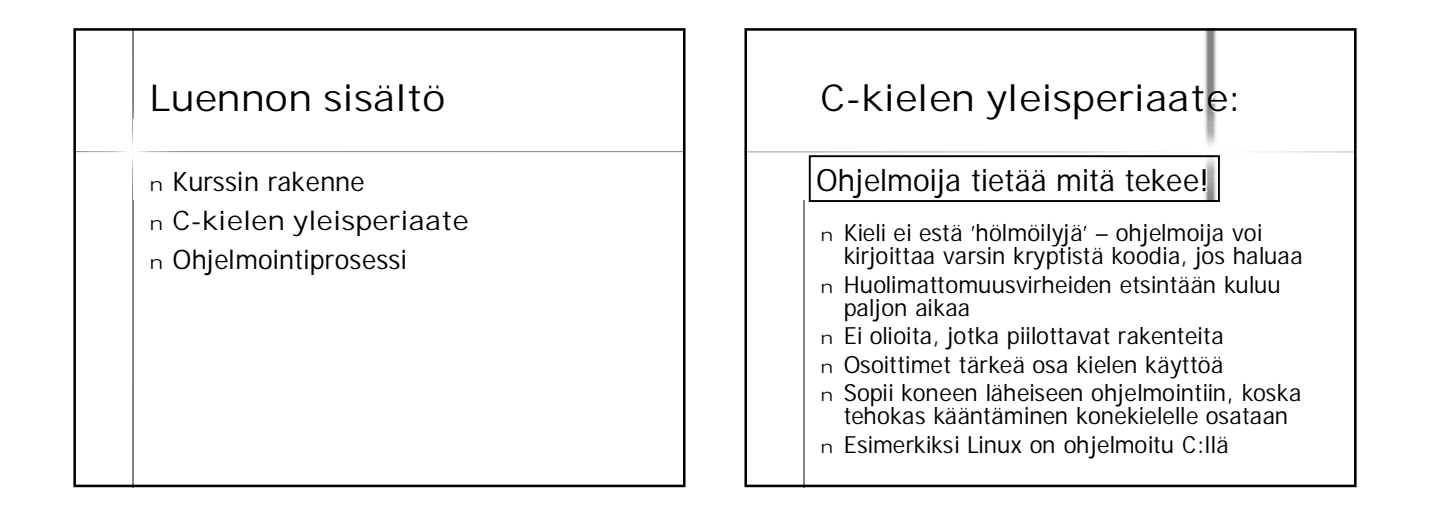

## **Comparison of C and Java**

- u *primitive data types*: character, integer, and real In C, they are of different sizes, there is no Unicode 16-bit character set
- u structured data types: arrays, structures and unions. In C, arrays are static there are no classes
- u Control structures are similar
- u Functions are similar

#### **Comparison of C and Java** u Java references are called pointers in C. u Java constructs missing in C: packages threads exception handling garbage collection

- standard Graphical User Interface (GUI) built-in definition of a string standard support for networking
- support for program safety.

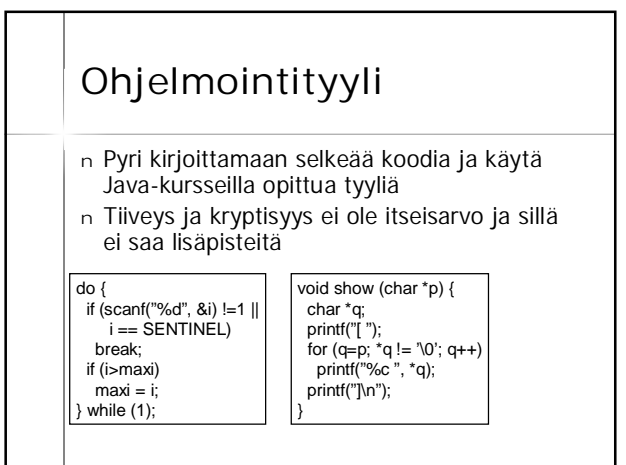

### **Luennon sisältö**

- <sup>n</sup> Kurssin rakenne
- <sup>n</sup> C-kielen yleisperiaate
- <sup>n</sup> **Ohjelmointiprosessi**

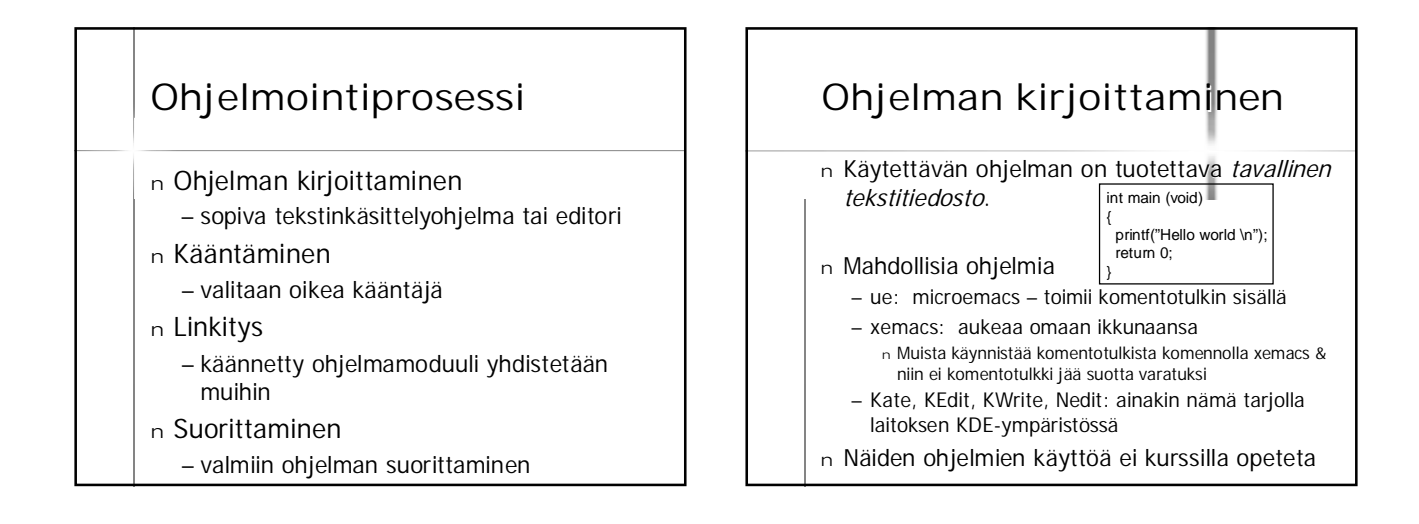

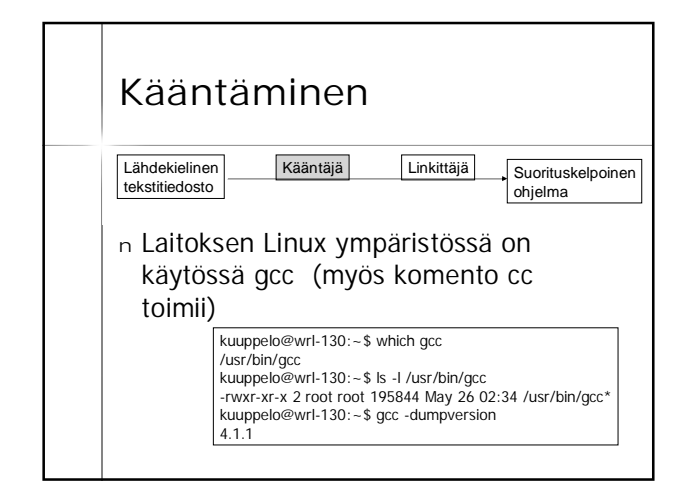

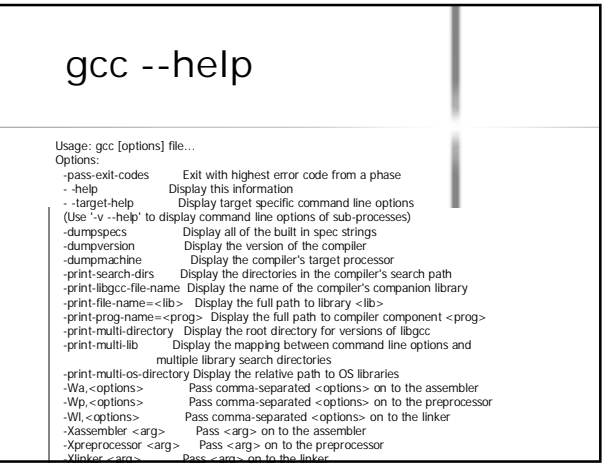

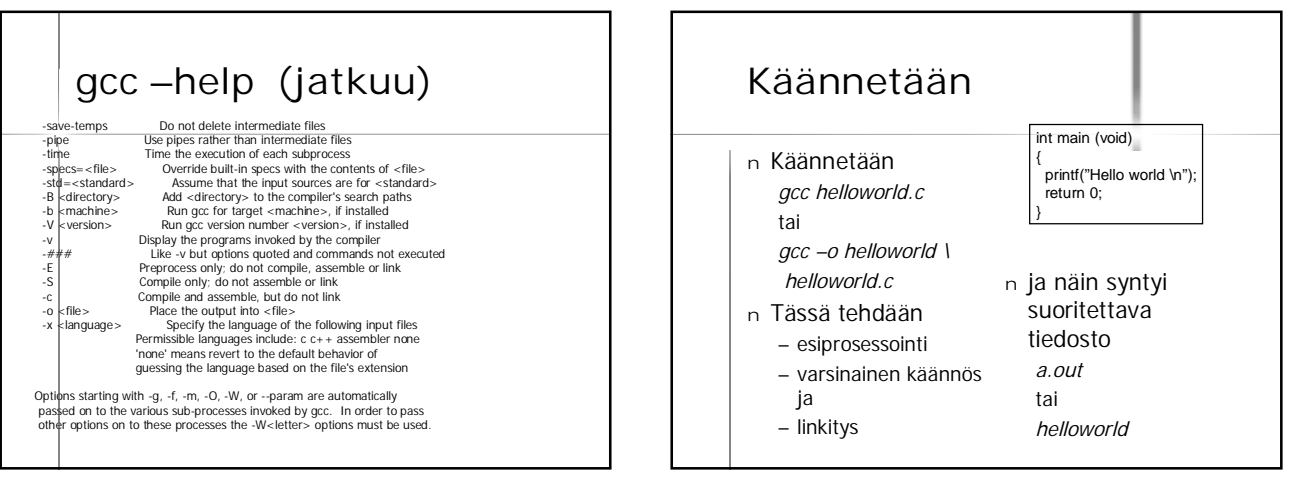

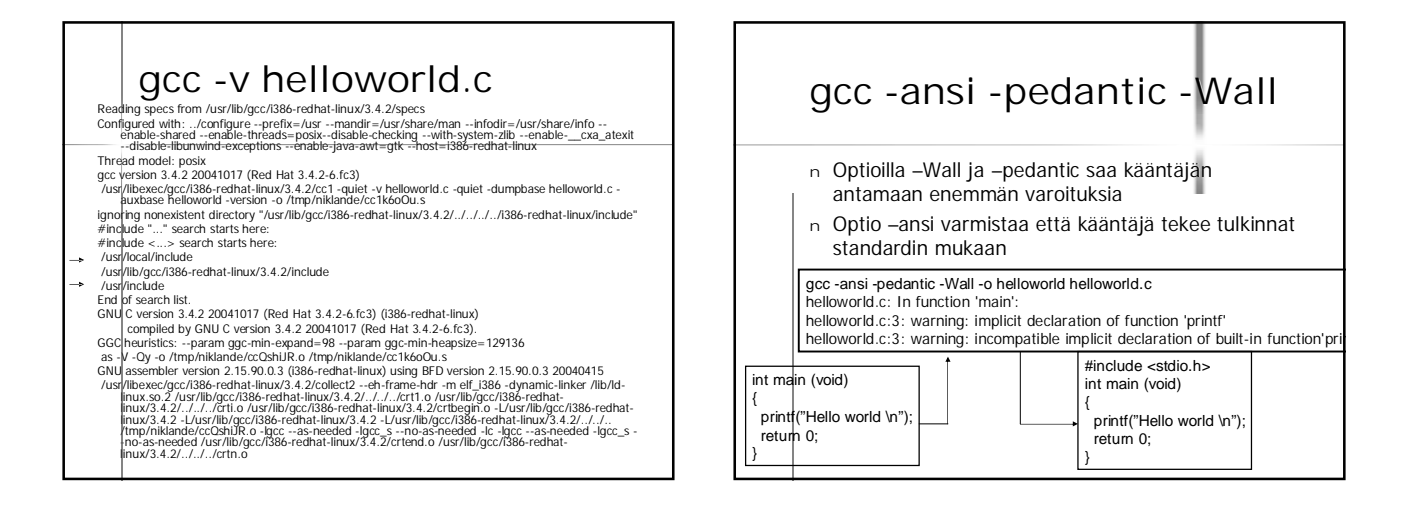

# **Ohjelmassa useita moduuleja**

- n Kukin moduuli, käännösyksikkö, kirjasto omassa tiedostossaan
- <sup>n</sup> Käännetään erikseen
- gcc –c main.c <sup>n</sup> Linkitetään yhteen
	- gcc –o main.o eka.o toka.o

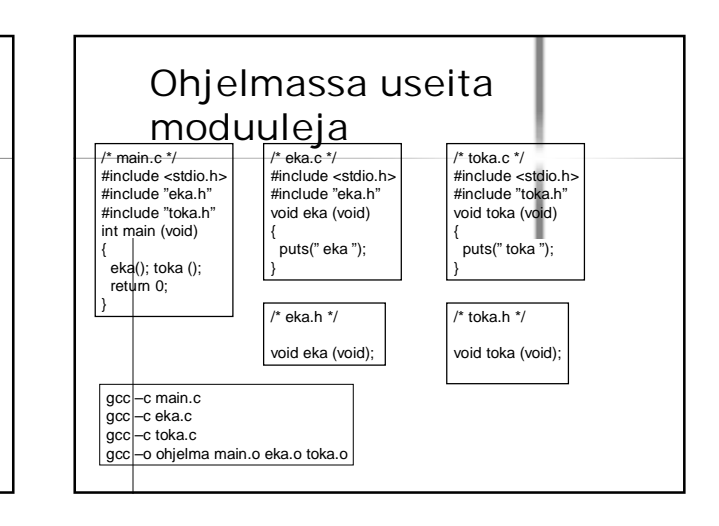

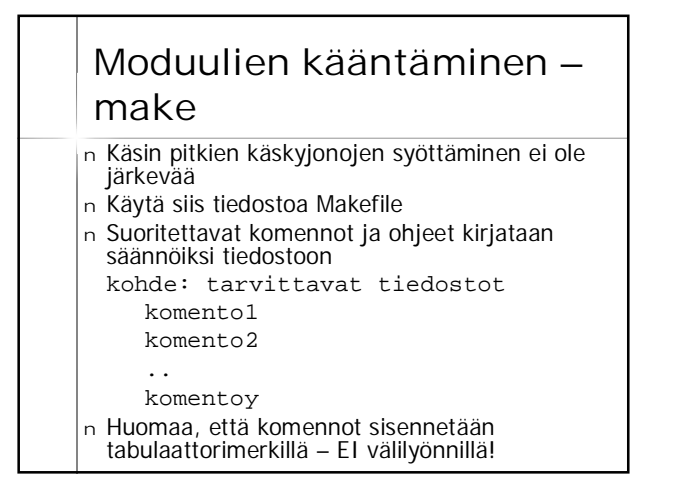

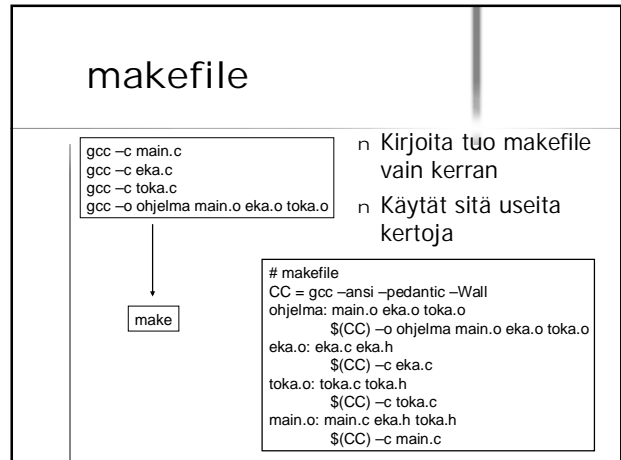

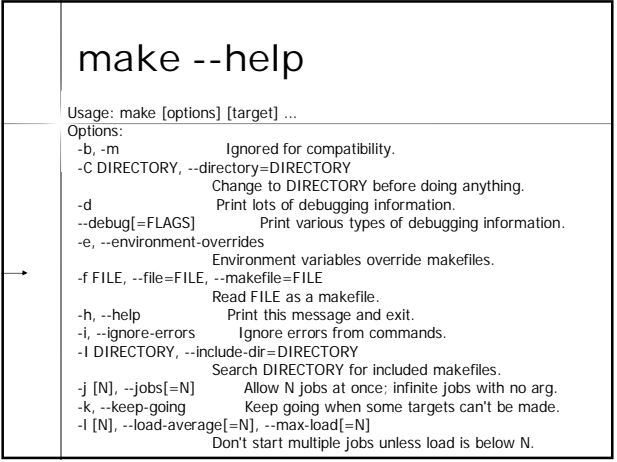

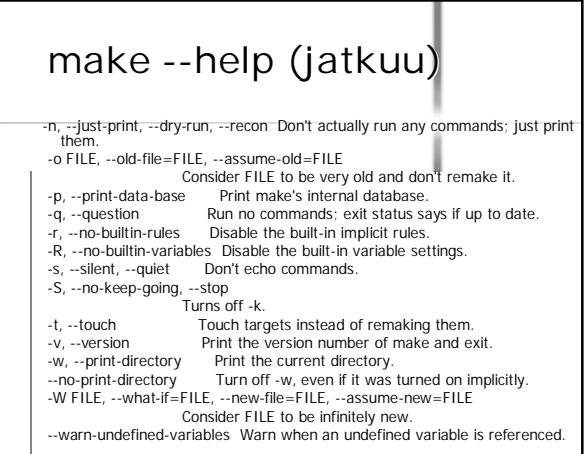

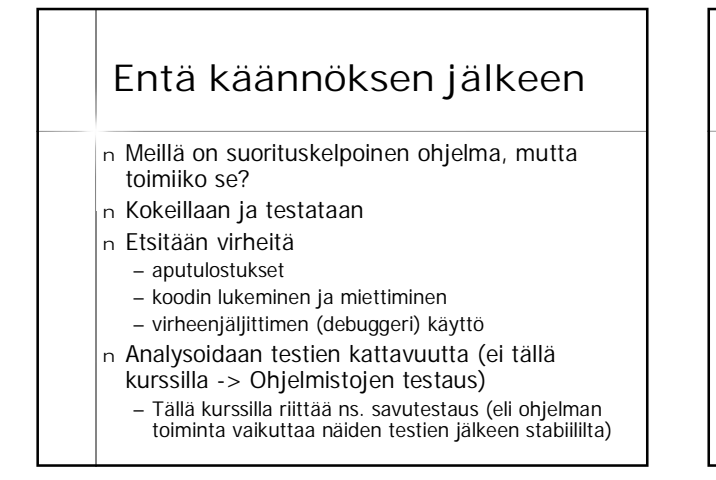

#### **Testaus**

- <sup>n</sup> Tavoitteena löytää virheitä
- <sup>n</sup> Mahdollisimman erilaisia syötteitä
- <sup>n</sup> Saa automatisoida (esim. skriptien tai varsinaisten testityökalujen avulla) ei kuulu tämän kurssin varsinaiseen asiaan
- <sup>n</sup> Tällä kurssilla riittää
	- syötteiden oikeat ja väärät arvot
	- tyypilliset raja-arvot syötteissä (-1,0,1)

## **Aputulostus**

- <sup>n</sup> printf ("Fnimi: Muuttujan nimi %d \n", muuttuja);
- <sup>n</sup> Pyritään kartoittamaan ohjelman toimintaa virhetilanteessa.
- <sup>n</sup> Sijoitetaan tulostuslauseet todennäköisimmän virhekohdan ympärille
- <sup>n</sup> Usein varsinaista virheenjäljitintä kätevämpi tapa muuttujien arvojen tarkasteluun, kunhan virheen sijainnista on joku käsitys etukäteen

# **Virheenjäljitin gdb**

(gdb) help

List of classes of commands: allaass -- Allases of other commands<br>breakpoints -- Making program stop at certain points<br>data -- Examining data<br>data -- Examining data camining files<br>bitscrips -- Allast includes<br>there is the international content<br>time of

<sup>n</sup> Käännös optiolla -g

#### **core dump**

- <sup>n</sup> Kaatunut ohjelman tuottaa usein tiedoston, jossa on muistin ja rekisterin tila ohjelman kaatumishetkellä (ns. core dump)
- <sup>n</sup> Näitä voi tarkastella esim. virheenjäljittimellä, jolloin saattaa olla mahdollista katsella muuttujien arvoja ja/tai selvittää missä käskyssä ohjelma oli kaatuessaan.

n Tämän opiskeleminen jää kotitehtäväksi